## 会计信息系统应用 用 友 U 8 V 1 0 . 1

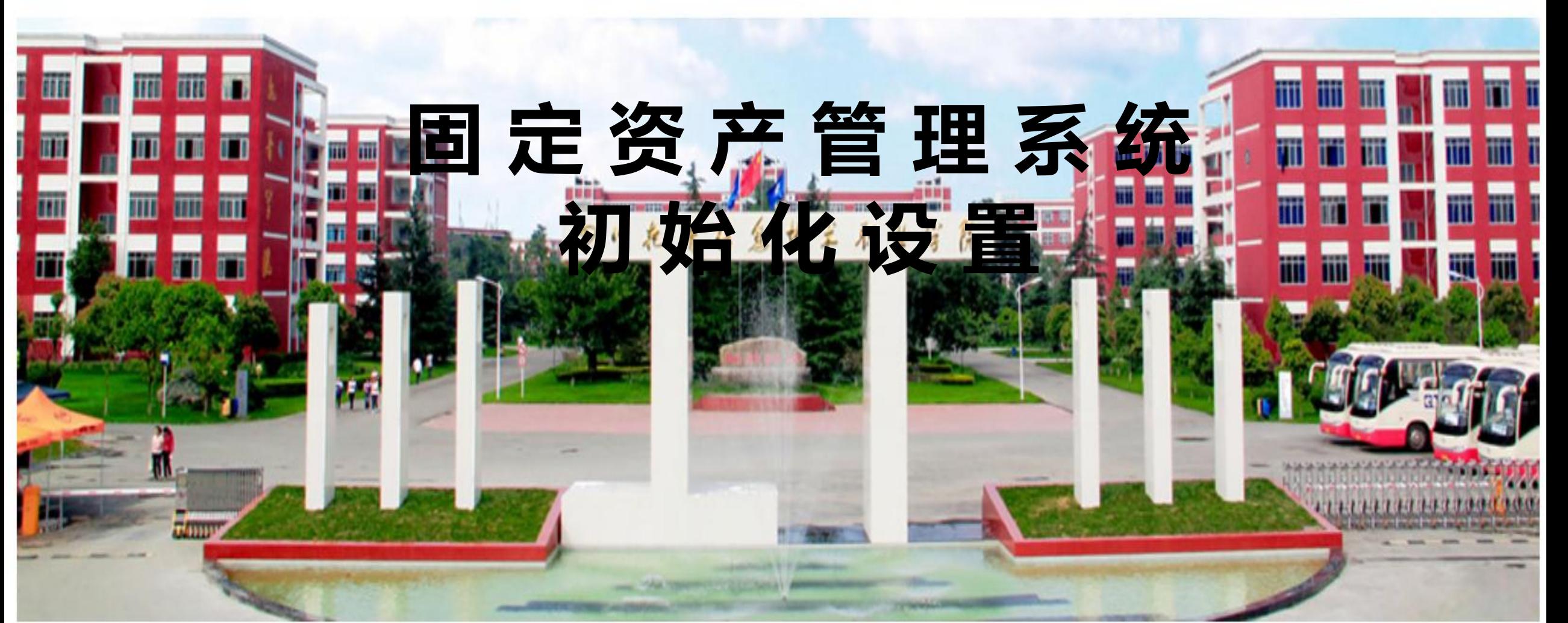

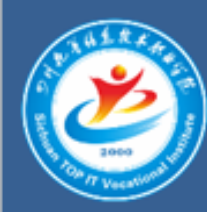

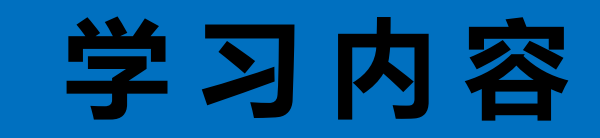

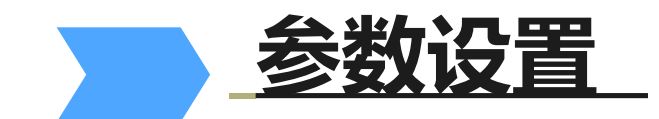

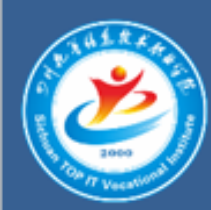

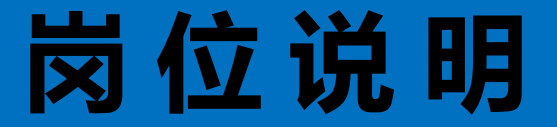

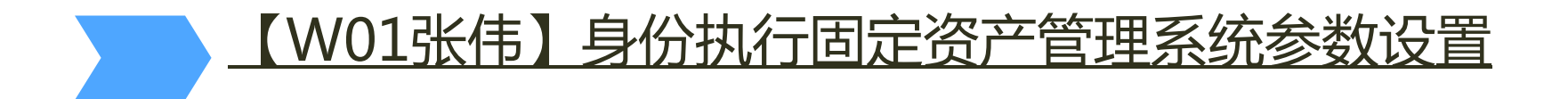

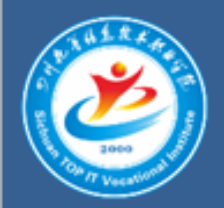

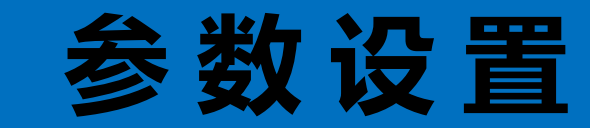

## 表**1**:参数设置

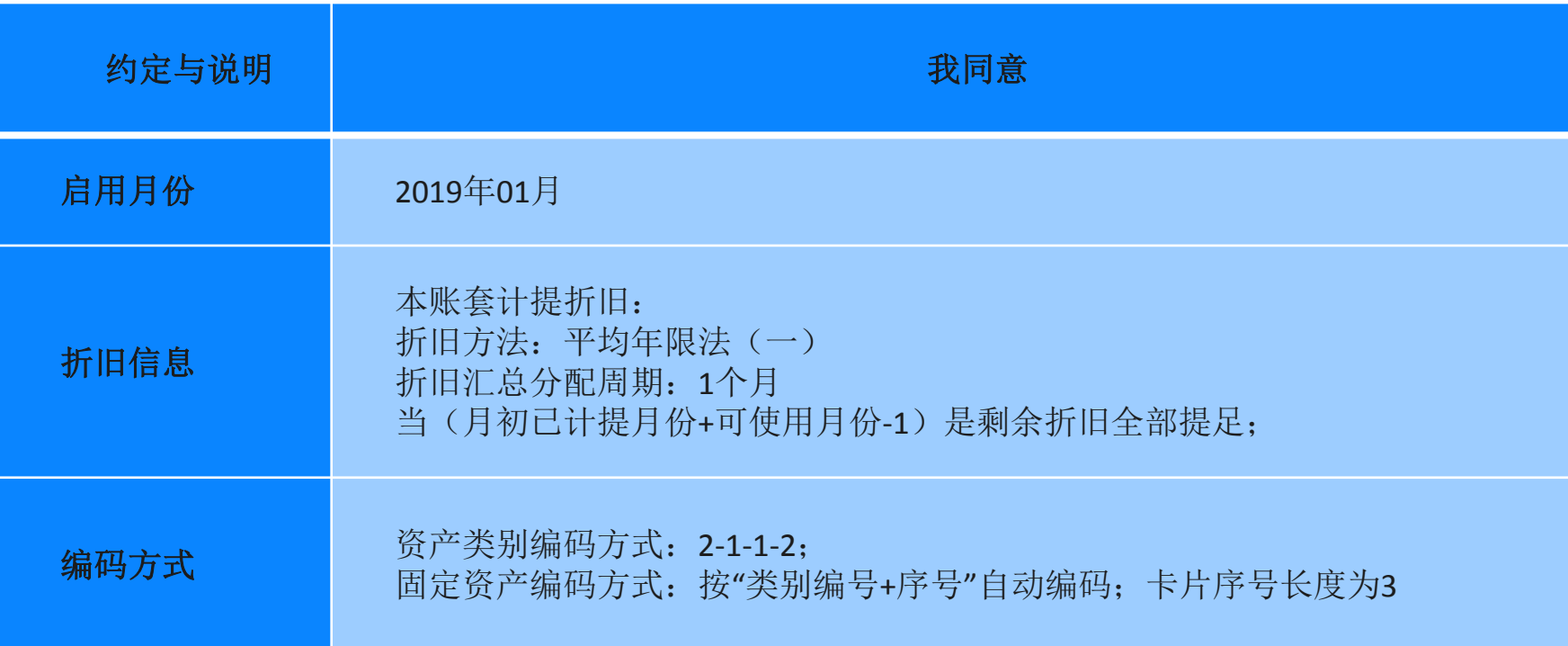

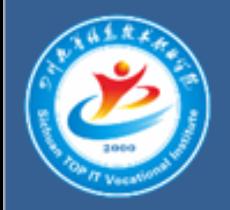

![](_page_4_Picture_1.jpeg)

![](_page_4_Picture_55.jpeg)

![](_page_5_Picture_0.jpeg)

## 1 在固定资产【初始账套向导**--**启用月份】对话框中所列示的启 用月份只能查看不能修改

## 启用日期确定后,在该日期前的所有固定资产都将作为 期初数据,在启用月份开始计提折旧。

3 固定资产对账科目和累计折旧对账科目应与账务系统内 的对应科目保持一致。